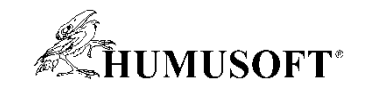

#### **6.9.2018 Brno**

# **TCC 2018**

# **Programování hardware (nejen) v oblasti řídicích systémů**

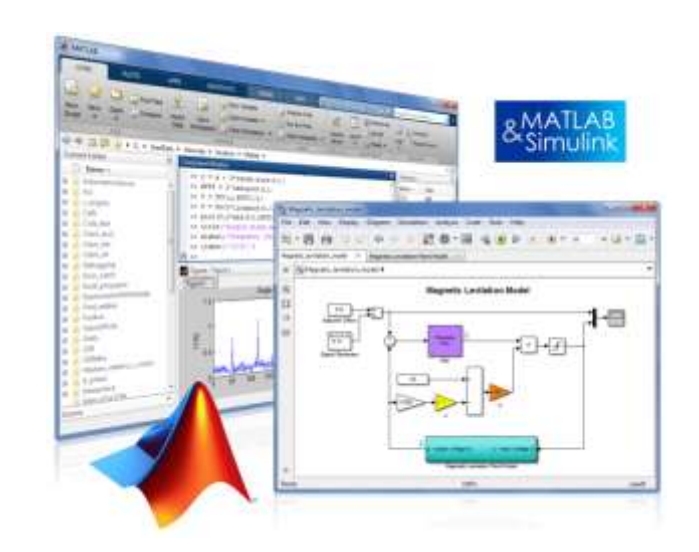

**Jaroslav Jirkovský Michal Blaho jirkovsky@humusoft.cz blaho@humusoft.sk**

*[www.humusoft.cz](http://www.humusoft.cz/) info@humusoft.cz*

*[www.mathworks.com](http://www.mathworks.com/)*

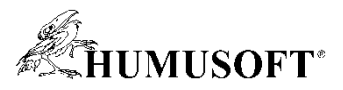

# **Chtěl bych modelovat a simulovat chování systému …**

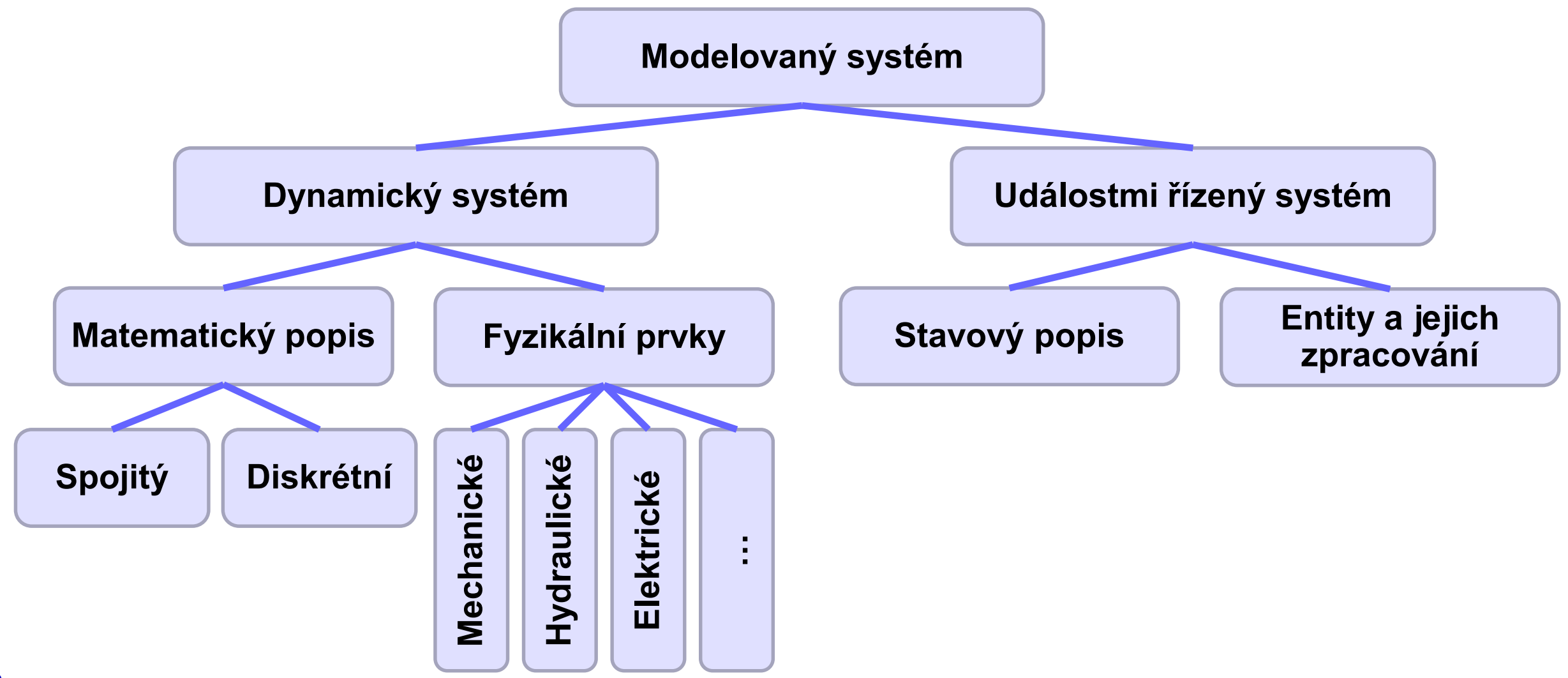

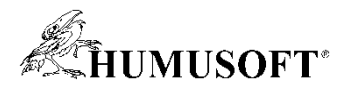

# **Chtěl bych modelovat a simulovat chování algoritmu …**

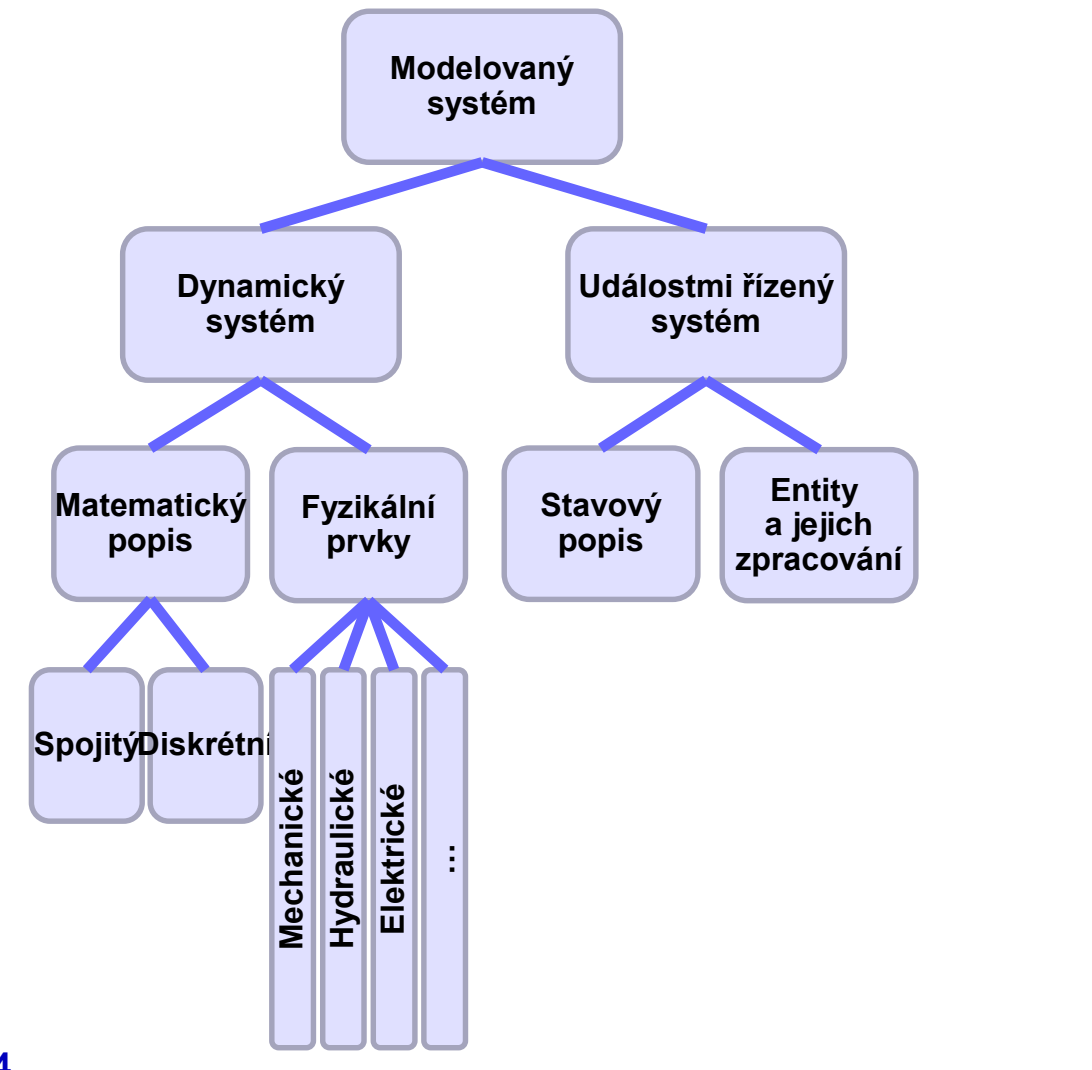

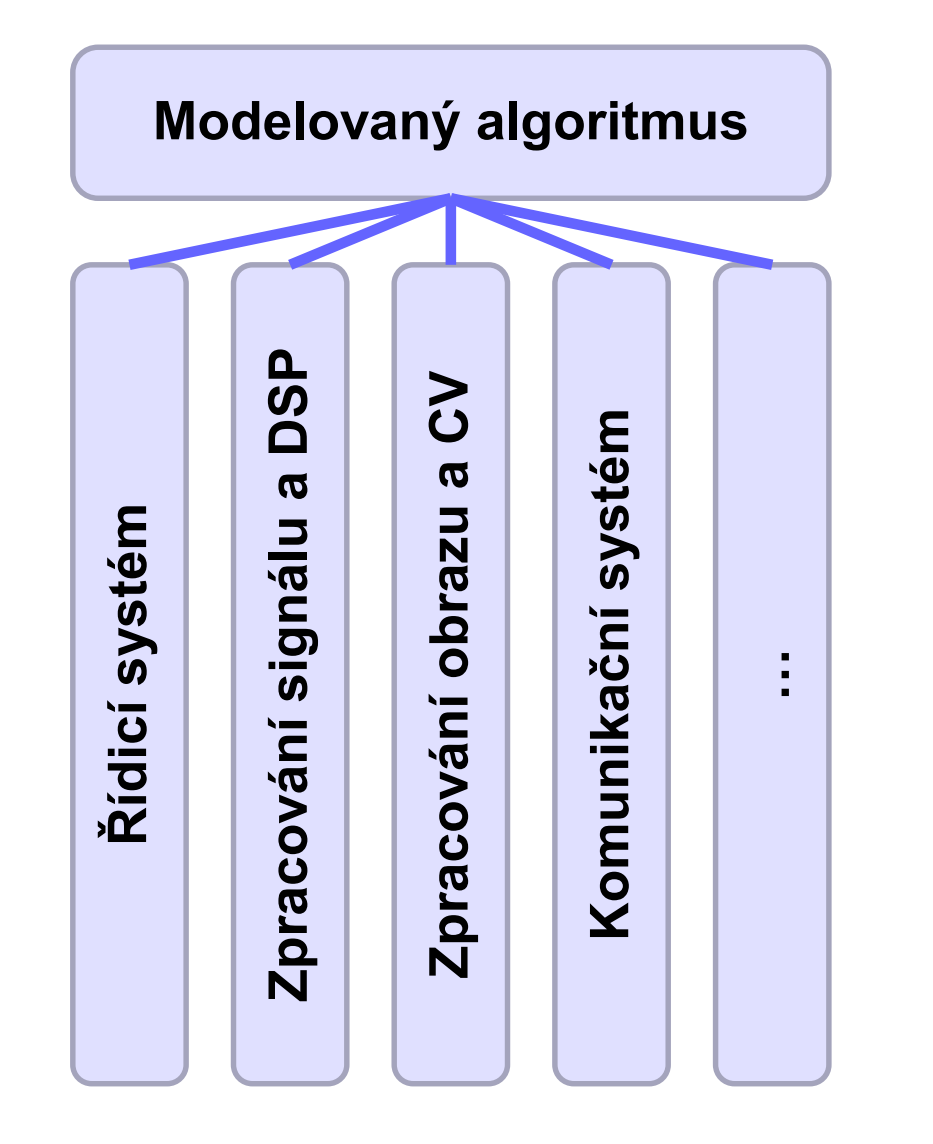

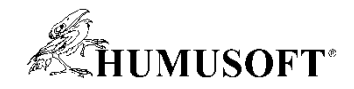

# **Chtěl bych algoritmy implementovat …**

**…**

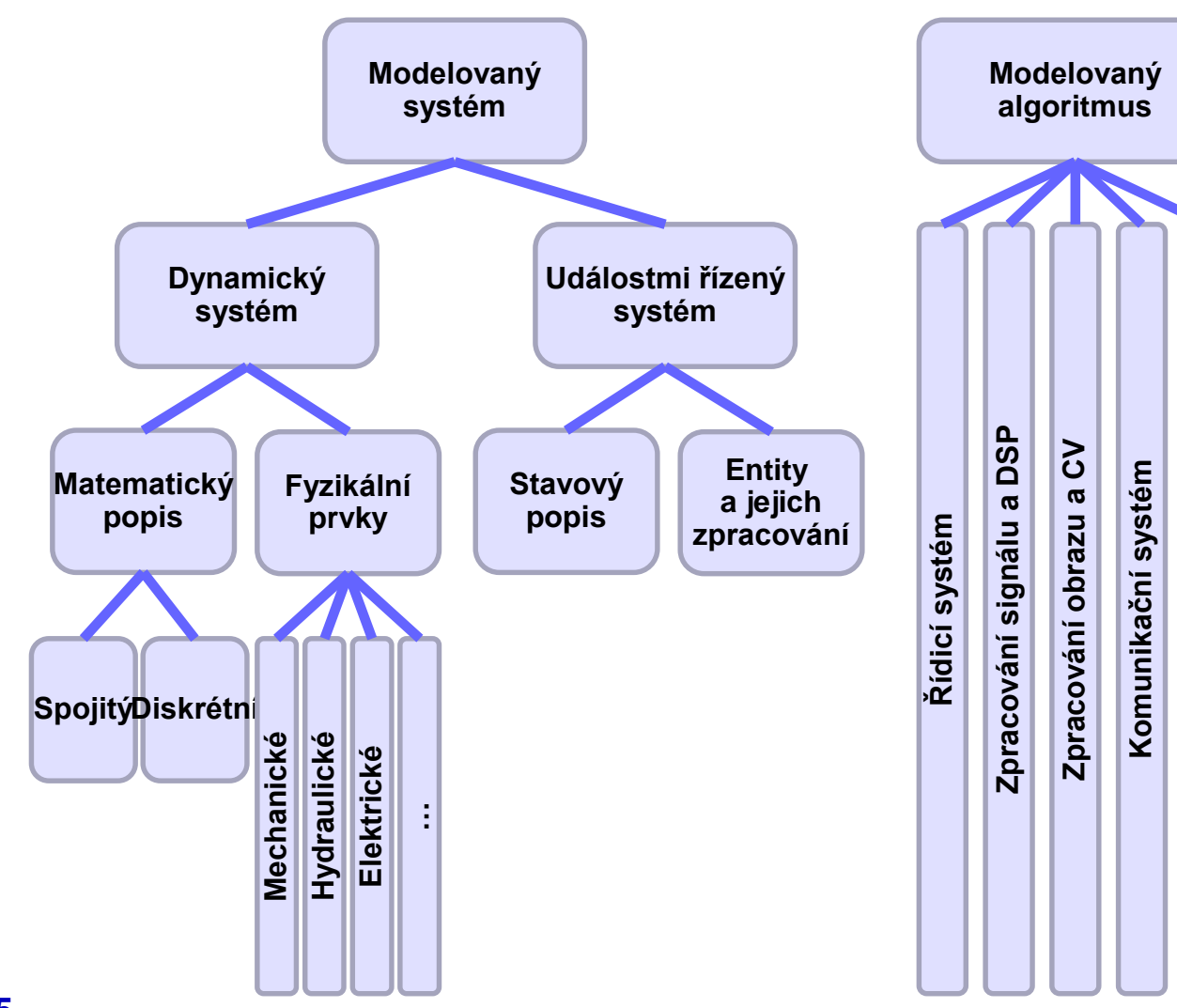

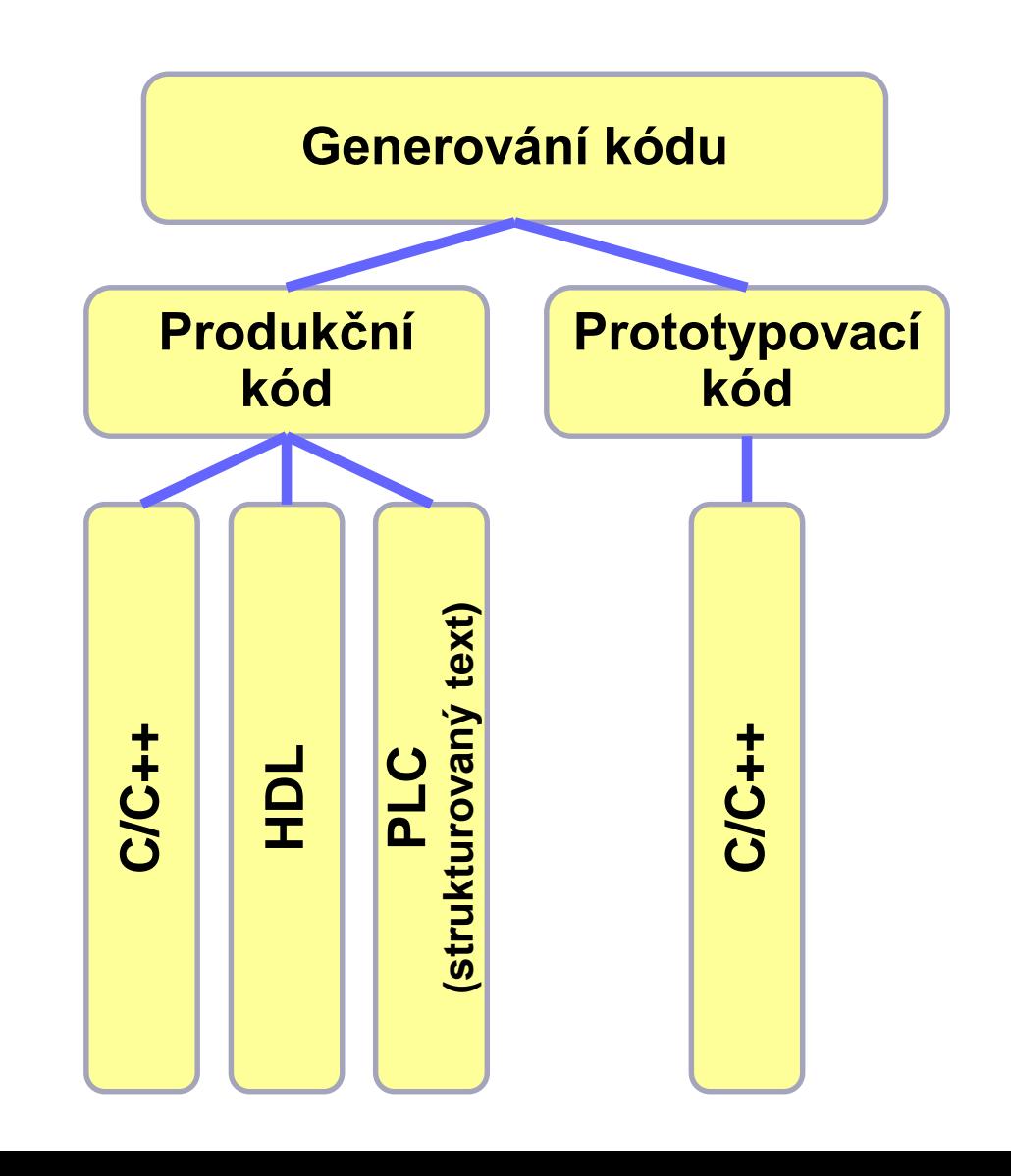

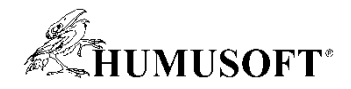

# **Chtěl bych modely a kód ladit a testovat …**

**Komunikační systém**

Komunikační systém

**…**

š

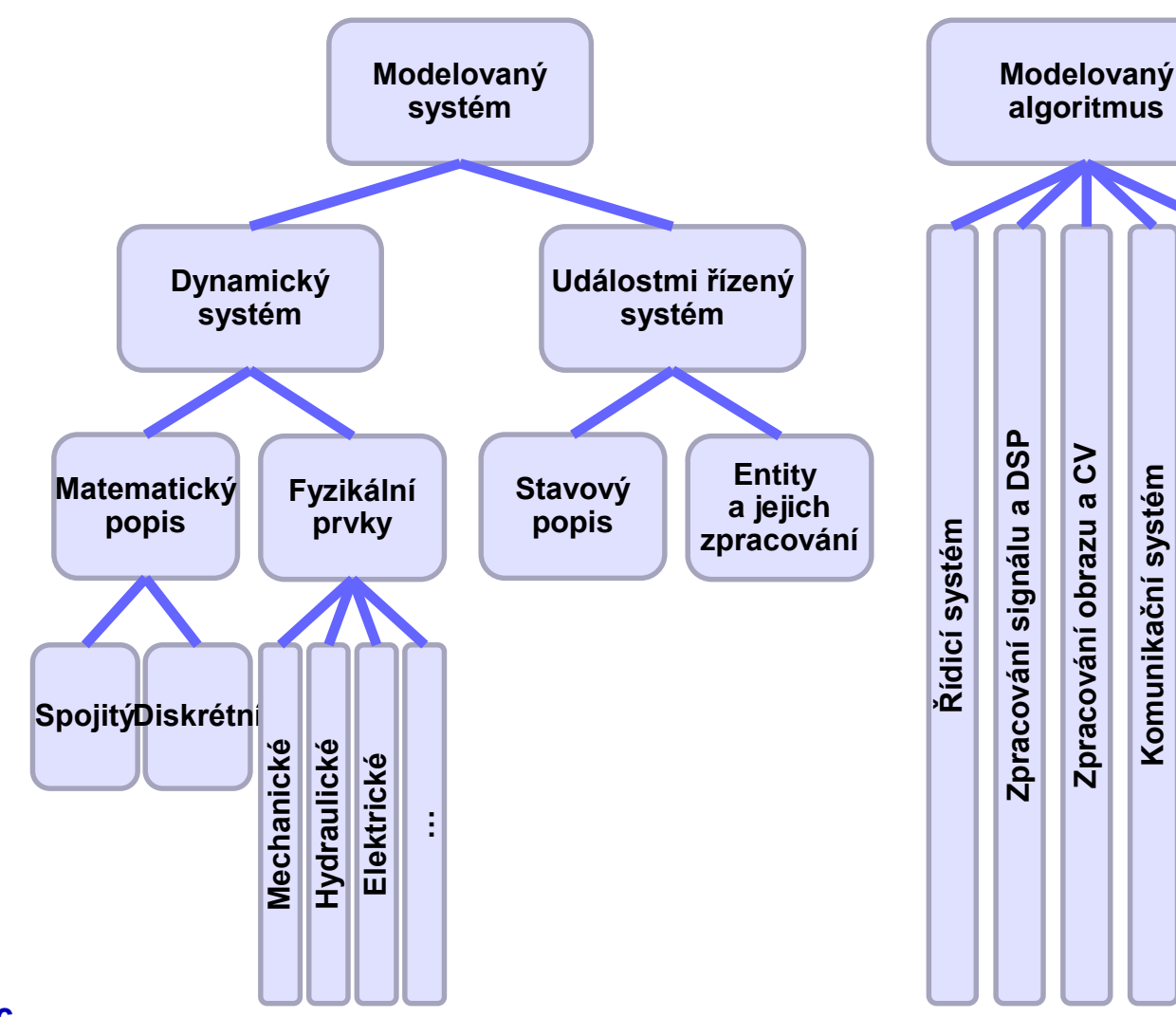

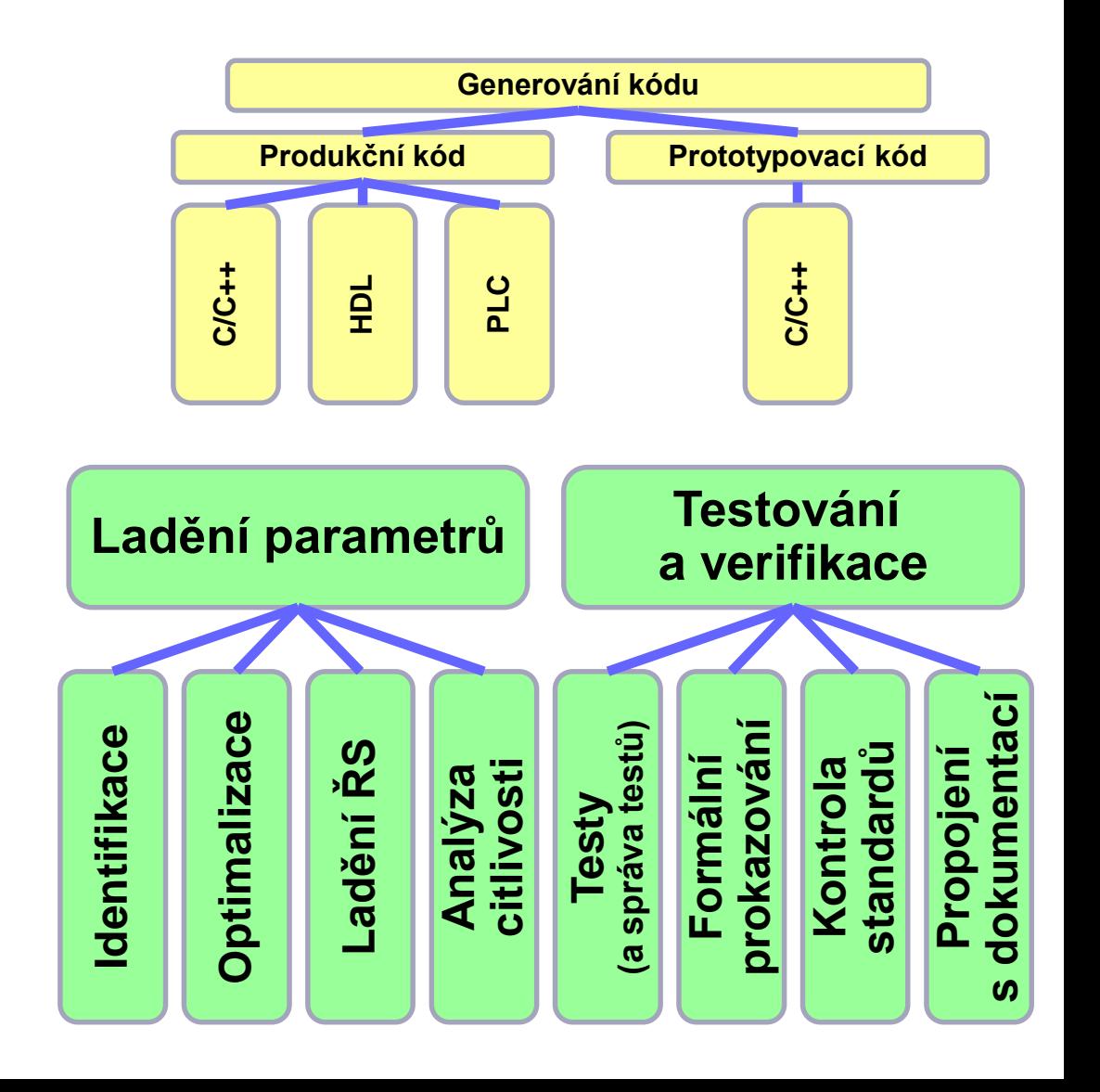

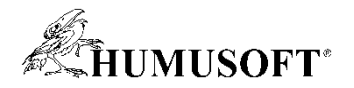

# **Vývoj metodou Model-Based Design**

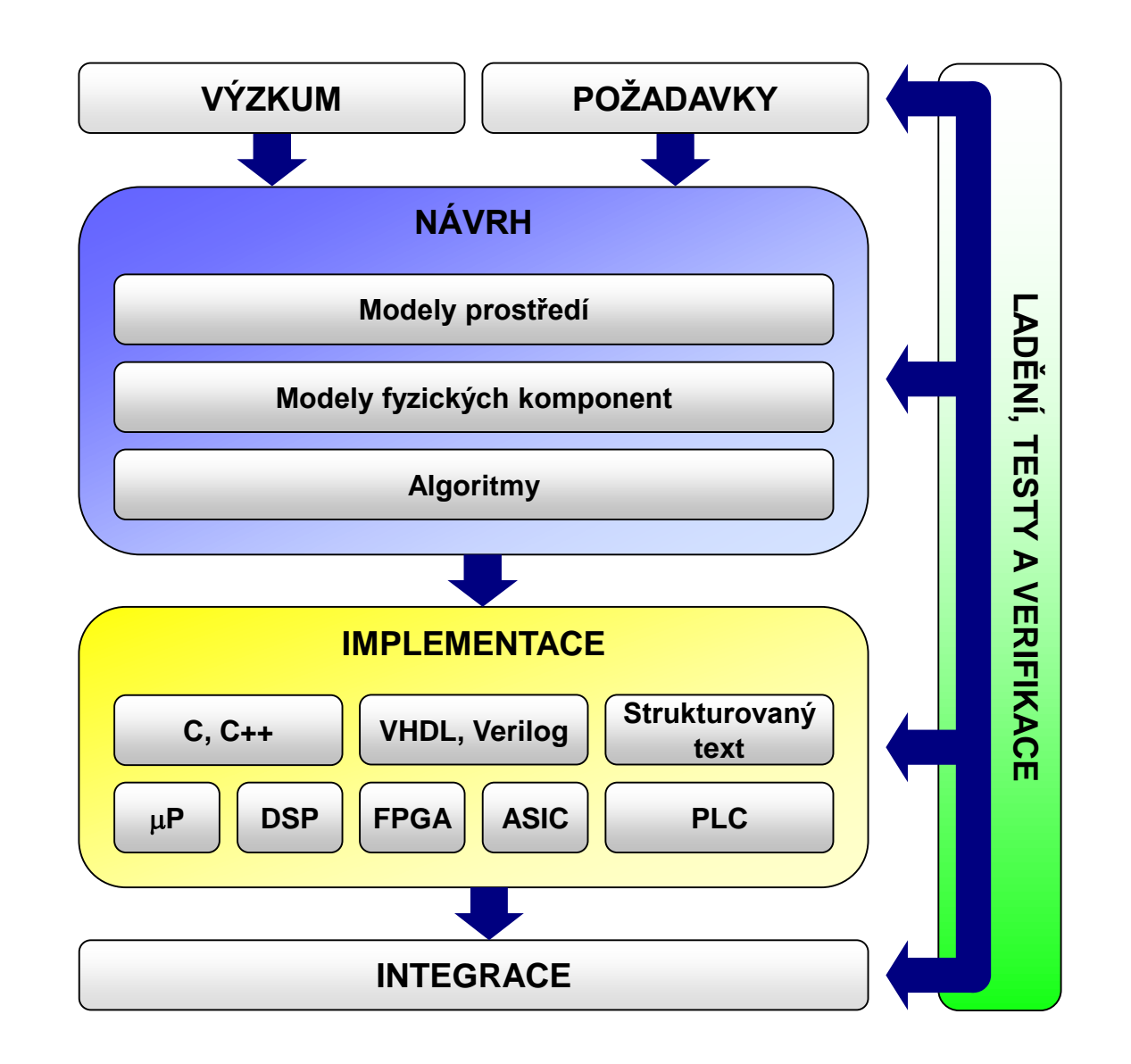

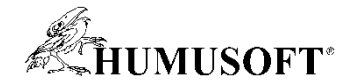

#### **Model-Based Design v priemysle**

**Eurocopter: Helicopters Eaton: Hybrid Delivery Truck Caterpillar: Construction Machine Delphi: Common Rail Diesel IAV: CNG/LPG EMS GM: HVAC**

**Dongfeng: BMS Honeywell: Flight Controls GM: Hybrid Powertrain**

**Daimler: Vehicle Controller Lear: BCM Vodafone: Telematics**

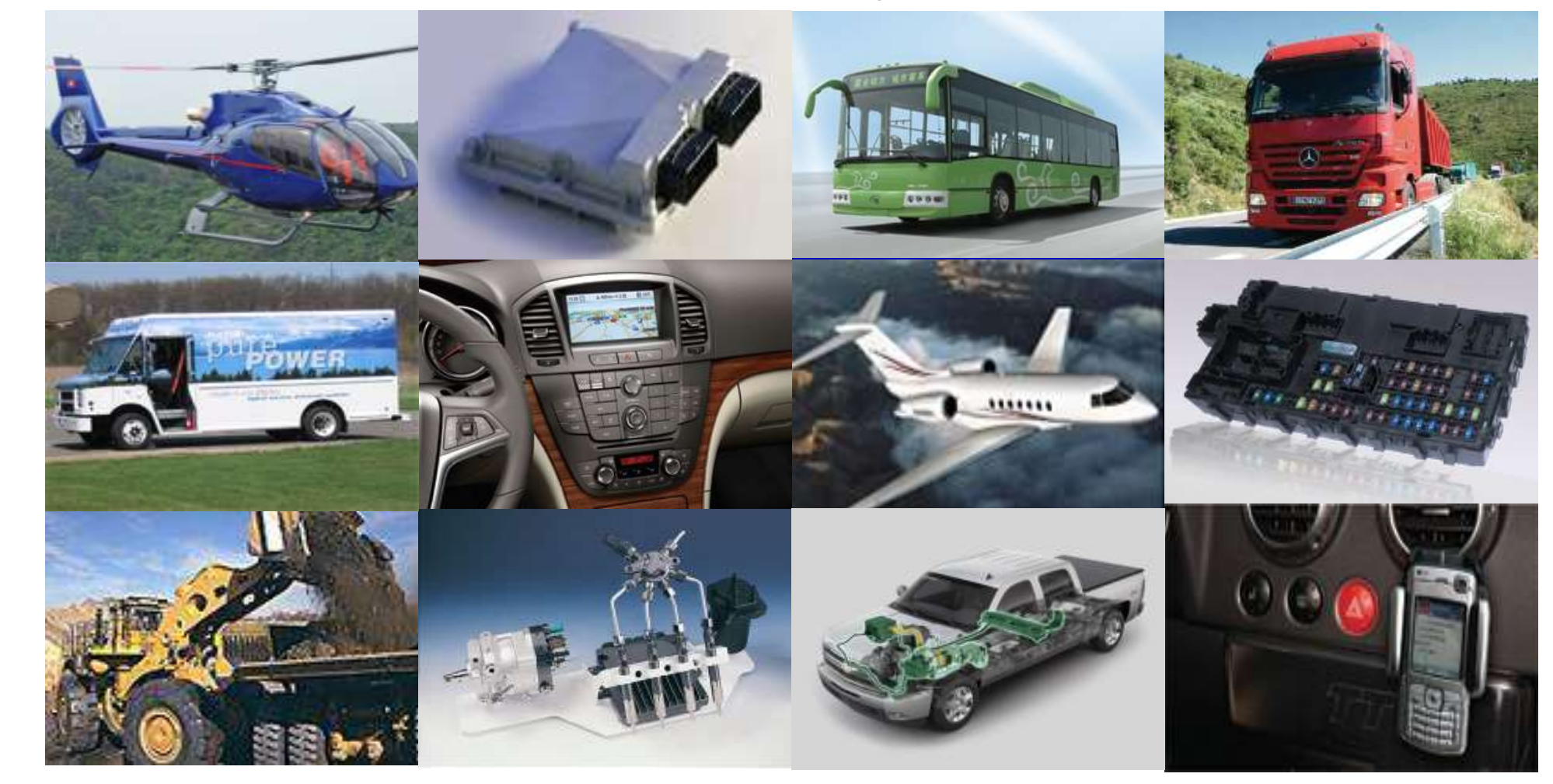

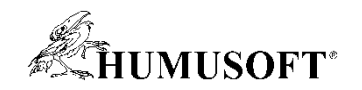

# **Model-Based Design – výhody**

#### • **Náklady**

- **Minimalizácia prototypov**
- **Znovupoužitie návrhu**
- **Čas**
	- **Kratší čas na trh**
	- **Tímová spolupráca**
- **Výkon**
	- **Podporuje inovácie**
	- **Zlepšenie kvality**

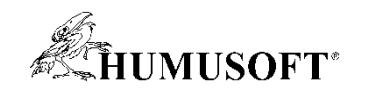

# **Arduino Engineering Kit**

- **Spoločný projekt Arduina a MathWorks**
- **Stavebnica pre podporu výučby**
	- **Modelovanie, riadenie**
	- **Image processing, robotika, ...**
- **Programovanie v prostredí MATLAB/Simulink**
	- **Podporné balíčky**
	- **Výučbové materiály**
- **Obsah stavebnice**
	- **Arduino MKR1000 (podpora WiFi)**
	- **Doplny (shieldy, motory a pod.)**
- **Interaktívne projekty**

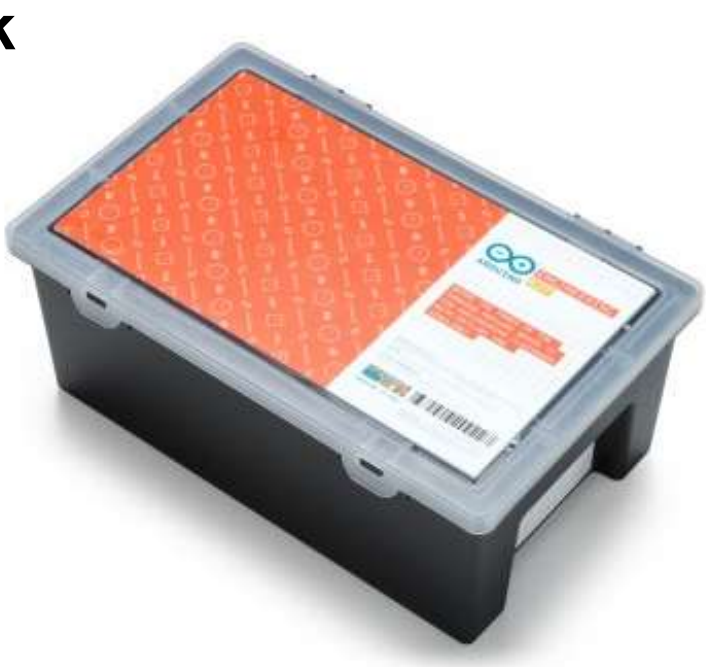

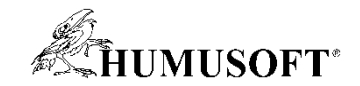

## **Interaktívne projekty**

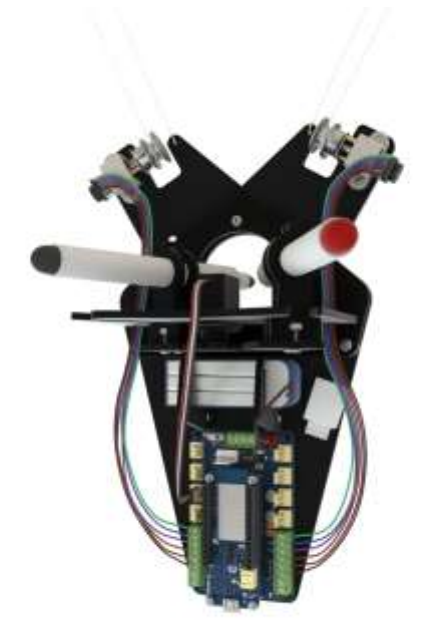

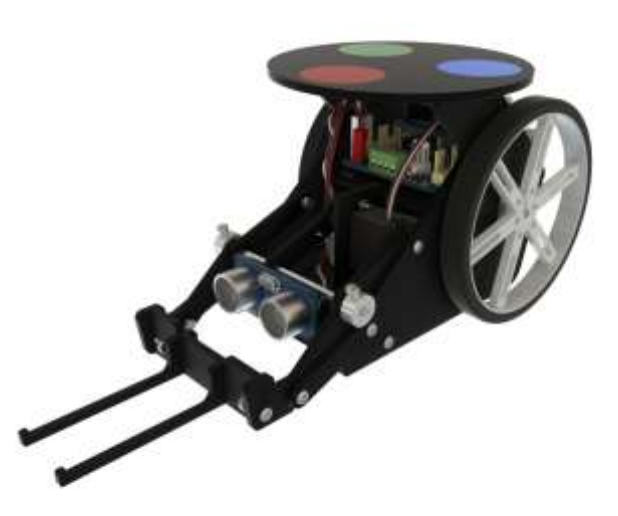

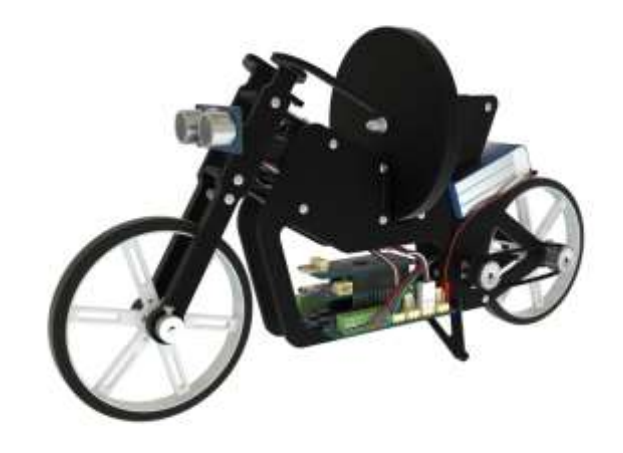

**Kresliaci robot Mobilný robot Samobalancujúci motocykel**

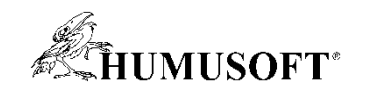

# **Mobilný robot**

- **Arduino na riadenie periférií**
- **USB alebo WiFi na komunikáciu**
- **2 DC motory + encodery , 1 servo motor**
- **Farebná nálepka na lokalizáciu**
- **Úlohy**
	- **Ovládanie motorov**
	- **Popis rovnicami**
	- **Riadenie robota**
	- **Spracovanie obrazu**
	- **Lokalizácia**
	- **Pohyb v súradnicovom systéme**

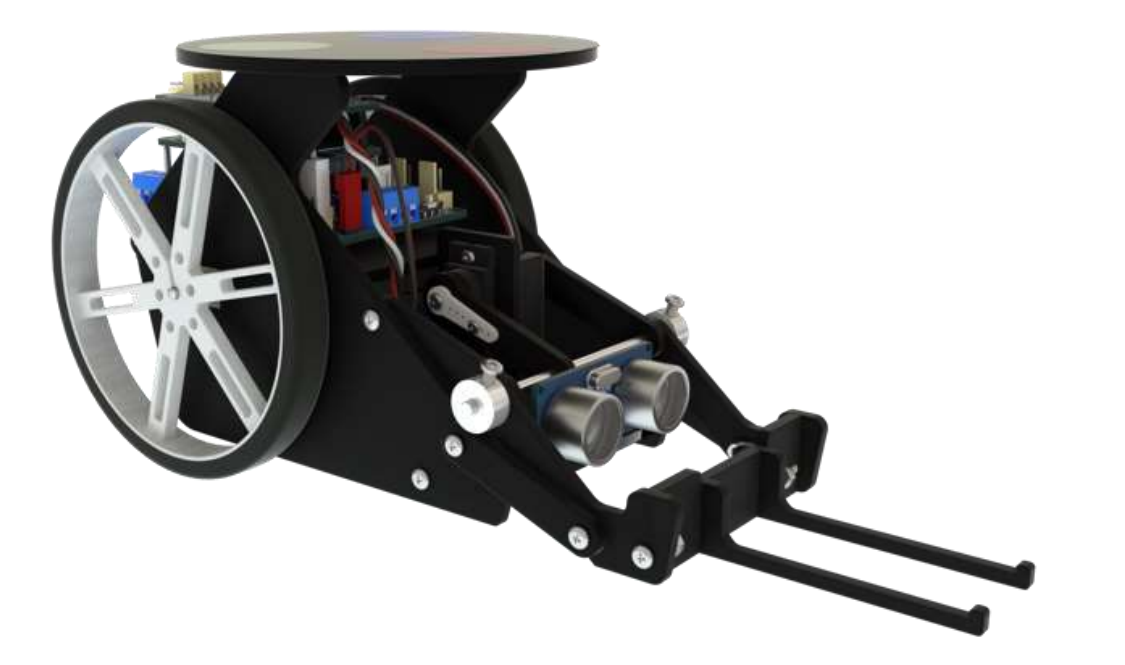

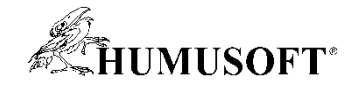

## **Mobilný robot – pohybové rovnice**

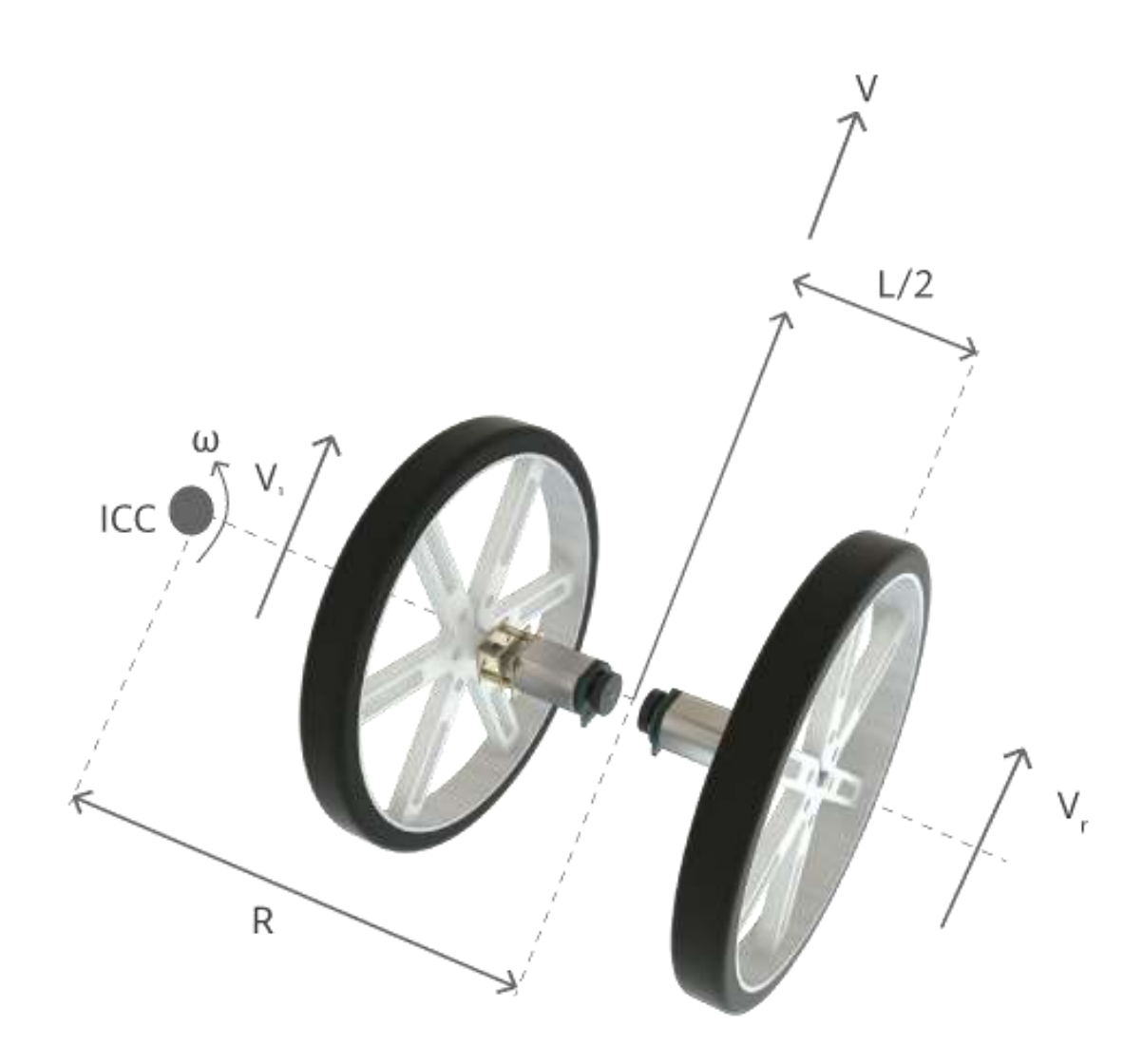

 $\omega = \frac{v_r - v_l}{I}$  $v = \frac{v_r + v_l}{2}$ 

 $v_l = \omega_l * r$  $v_r = \omega_r * r$ 

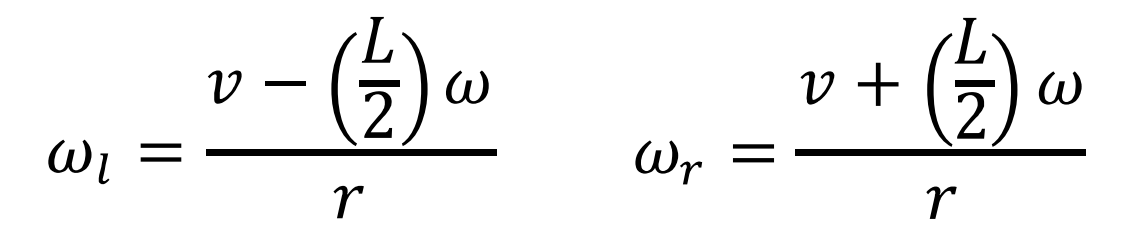

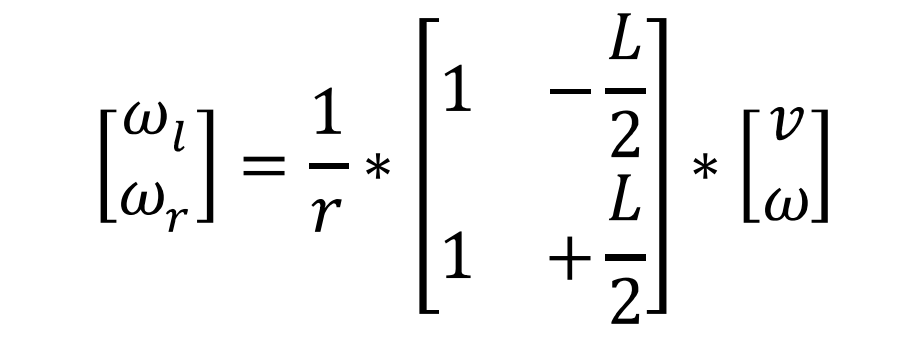

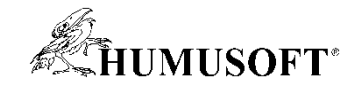

# **Mobilný robot – pohybové rovnice**

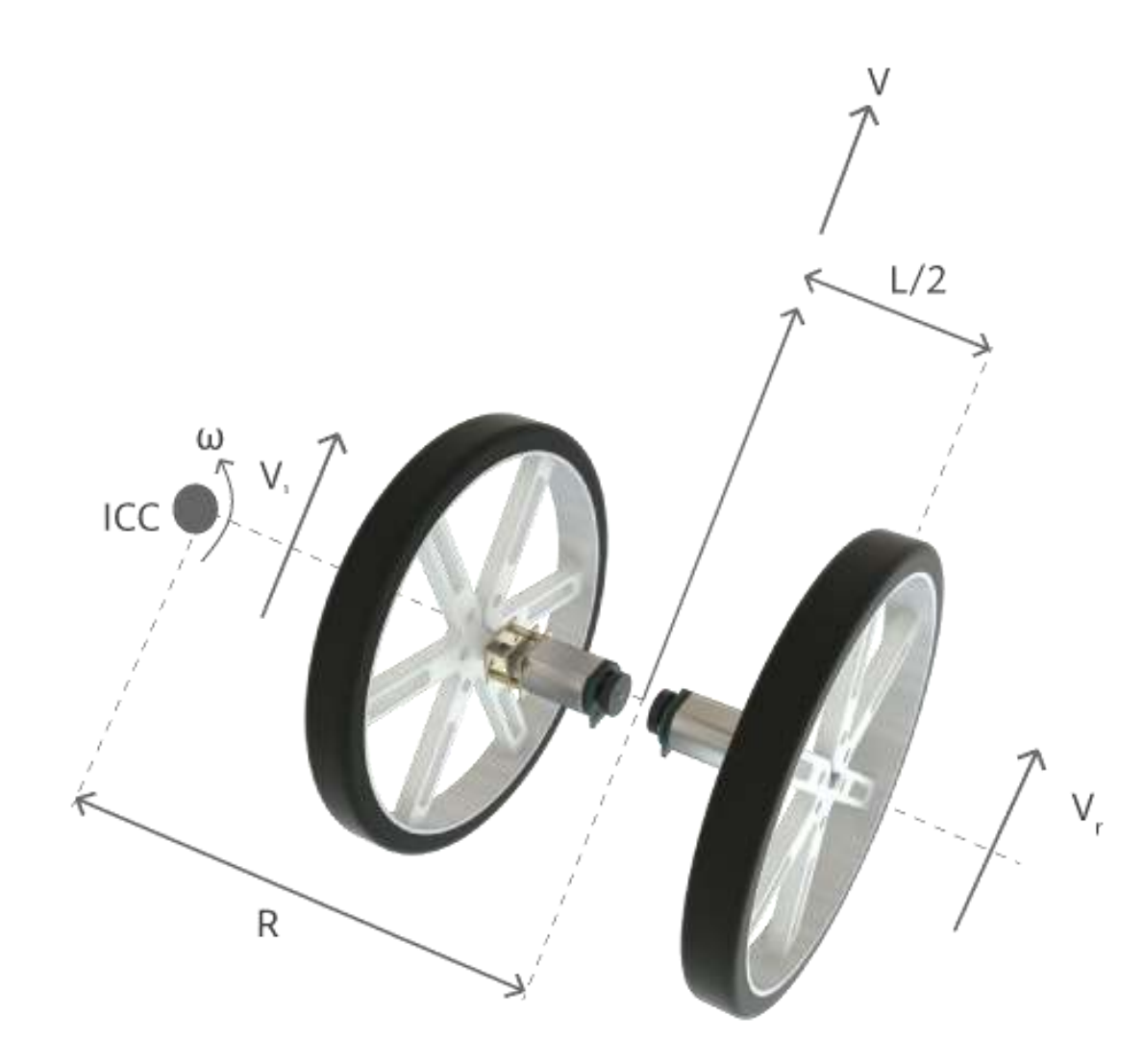

$$
\theta(t) = \int_0^t \omega(t) dt
$$

$$
x(t) = \int_0^t v(t) \cdot \cos \theta(t) \cdot dt
$$

$$
y(t) = \int_0^t v(t) \cdot \sin \theta(t) \cdot dt
$$

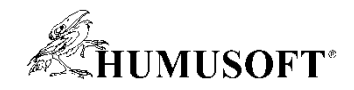

# **Low cost hardvér**

- **Testovanie "nenáročných algoritmov"**
	- **Limitovaný počet I/O, výkon**
- **Zariadenia**
	- **Arduino, Raspberry Pi, LEGO MINDSTORMS**
	- **BeagleBoard, BeagleBone Black**
- **MATLAB**
	- **Meranie signálov, interakcia so zariadením**
- **Simulink**
	- **Nasadenie algoritmov, externý režím**
- **Podporné HW balíčky - ZADARMO**

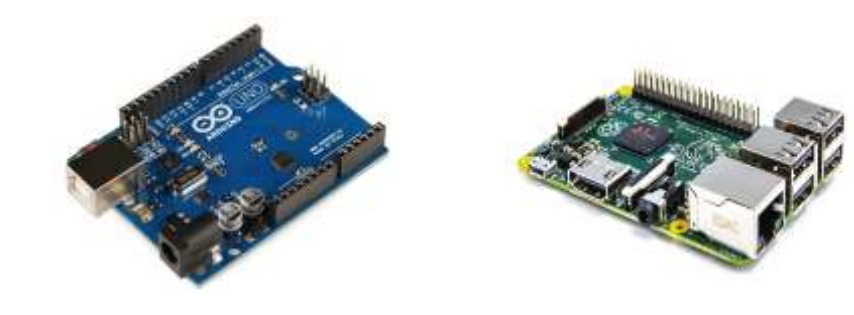

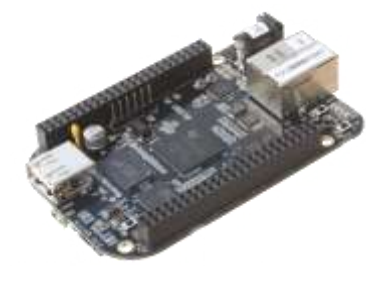

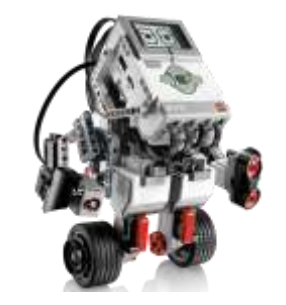

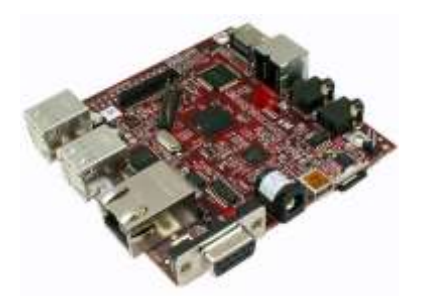

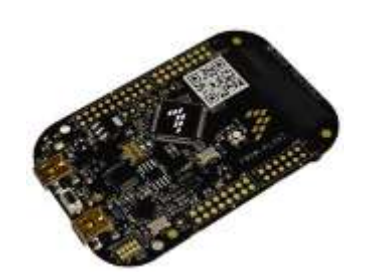

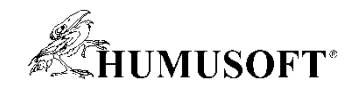

# **Embedded zariadenia**

- **Aplikácie bežiace v reálnom čase**
	- **floating- alebo fixed-point**
- **Spracovanie signálov**
	- **audio, video, komunikácie**
- **Optimalizovaný kód – špecifické procesory**
- **Zariadenia**
	- **ARM, STM, TI, NXP, ...**
- **Podpora certifikačných štandardov**
- **MATLAB Coder, Simulink Coder, Embedded Coder**
- **Fixed-Point Designer, ...**

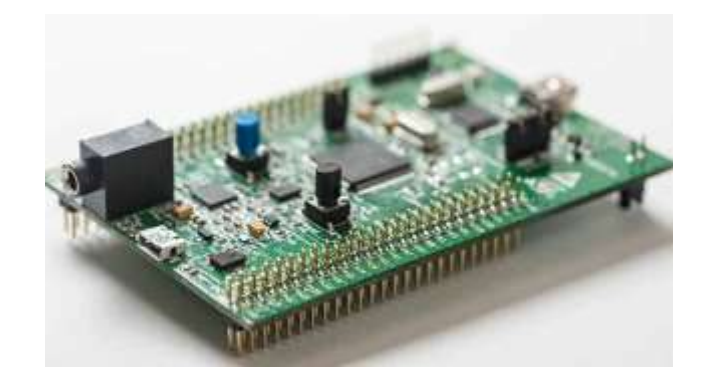

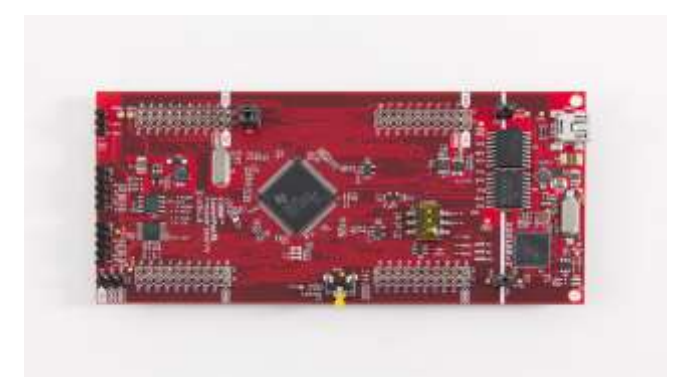

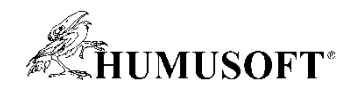

# **FPGA, ASIC, SoC**

- **Generovanie HDL kódu**
	- **Verilog, VHDL**
- **Viaceré oblasti nasadenia**
	- **Výpočty, riadenie, spracovanie obrazu**
	- **DSP, bezdrôtové kominikácie**
- **Verifikácia algoritmov**
	- **HDL cosimulation, FPGA-in-the-loop**
- **Zariadenia**
	- **Altera, Xilinx**
- **HDL Coder, HDL Verifier**
- **LTE HDL Toolbox, Vision HDL Toolbox, Filter Design HDL Coder**

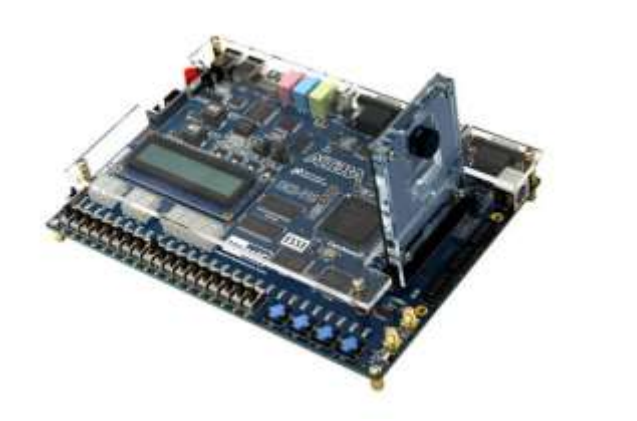

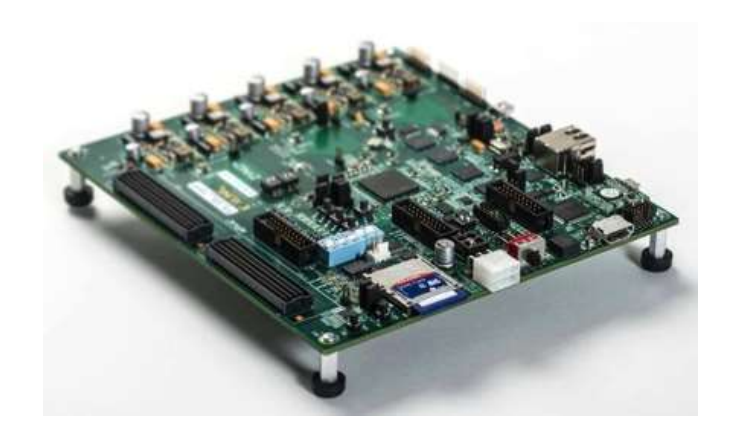

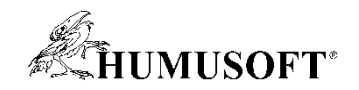

# **Logické automaty (PLC)**

- **PLC - Programmable logic controller**
- **Hárdverovo nezavislý kód**
	- **IEC 61131-3 štrukturovaný text**
	- **Rebríkové diagramy**
- **Podpora viacerých IDE**
	- **Siemens TIA Portal**
	- **Rockwell Automation Studio 5000**
	- **3S-Smart Software Solutions CODESYS**
- **180 blokov a optimalizácia kódu**
- **Simulink PLC Coder**

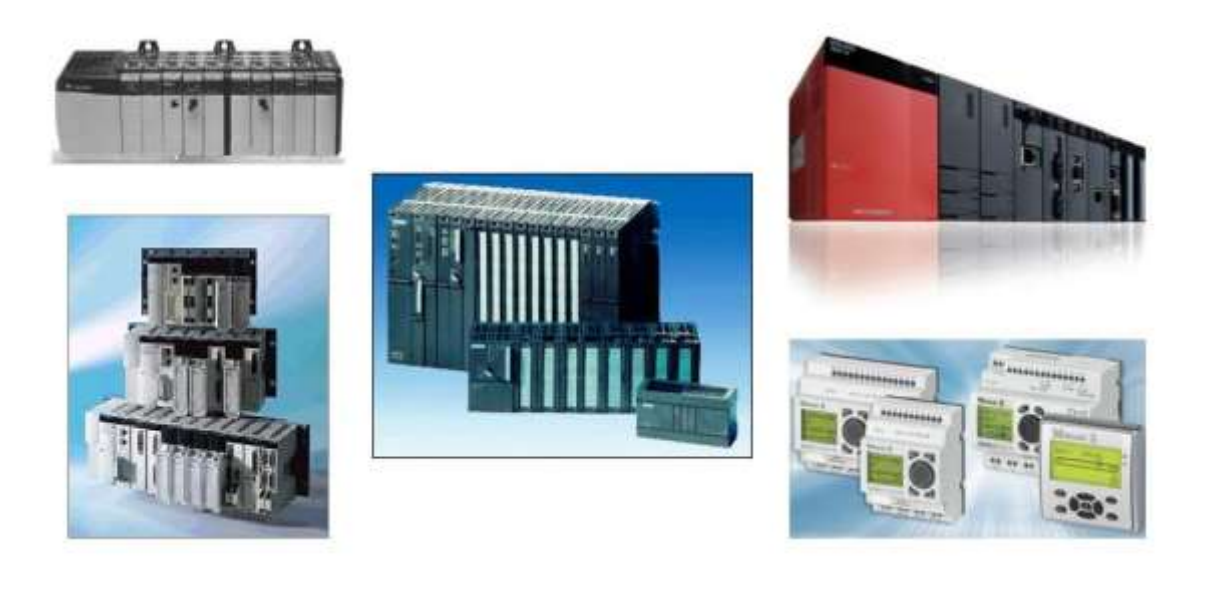

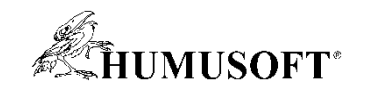

# **Verifikácia**

- **Porovnanie generovaného kódu**
- **Software-in-the-loop (SIL)**
	- **Zdrojový kód na počitači**
- **Processor-in-the-loop**
	- **Kód beží na procesore**
	- **Simulačnom prostredí**
- **Možnosti testovania, pokrytia**
- **Embedded Coder, Simulink Test, Simulink Coverage**
- **Kontrola chýb behu programu – Polyspace**

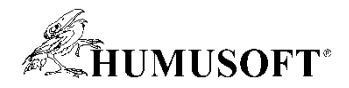

# **Simulácia a testovanie v reálnom čase**

- **Počítač – Simulink Desktop Real-Time**
	- **spúšťanie modelov na počítači v RT (Windows, MAC OS X)**
	- **pripojenie na reálne systémy – podporovaný HW**
	- **hardware-in-the-loop**
	- **online zmena parametrov a vizualizácia**
	- **1 kHz Simulink, do 20 kHz Simulink Coder**
- **Real-time aplikácie – Simulink Real-Time**
	- **aplikácie na RT platforme**
	- **dSPACE, Speedgoat**
	- **RT platforma priamo prepojené so systémom**
	- **bloky pre IO, protokoly a zbernice**

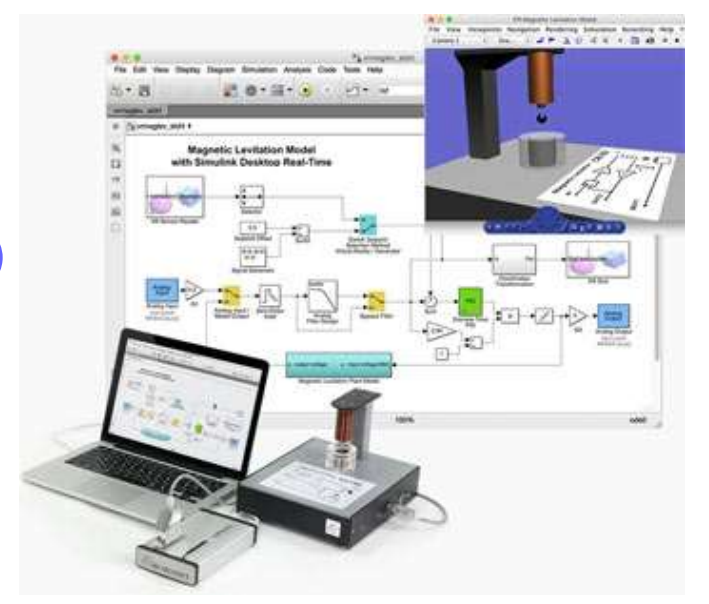

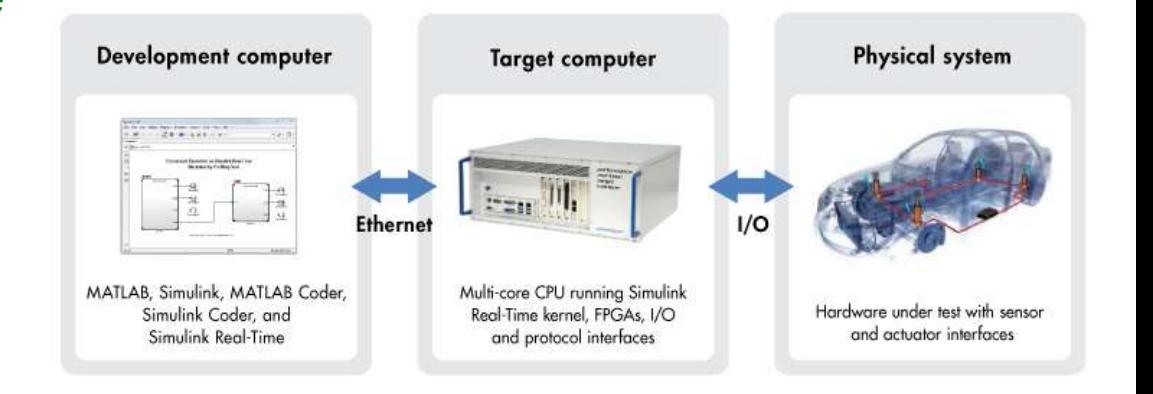

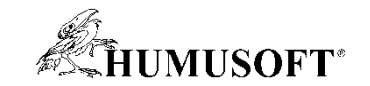

# **Ďakujeme za pozornosť**